**النمذجة بالمعادلات البنائية وتطبيقاتها في بحوث التسويق**

# **Modeling by structural equations and their applications in Marketing research**

**محمد بداوي** جامعة عمار ثليجي بالأغواط ، الجزائر Badamoh80@yahoo.fr

### **ملخص :**

إن استخدام نماذج المعادلات البنائية في علم الإدارة وخاصة في مجال التسويق، يمثل محور منهجي وتجريبـي واعـد لتطوير نظرية الادارة من خلال مجموعة من الأساليب والتقنيات المتقدمة، لذلك تركز هذه المقالة أساسا على شرح فائدة هذه الأساليب في صحة الإجراءات والنماذج السببية، ومواصفات البنى النظرية ودراسة العلاقات في وقت واحد.

بعد تقديم لمحة عامة عن قواعد وإجراءات تحقيق نموذج المعادلات البنائية في الجزء الأول، حاولنا أن نشرح تطبيق هذه الطرق في ميدان التسويق في الجزء الثاني ، حيث اقترحنا مثال توضيحي حول دور مهارات التفاوض في زيادة المبيعات فـي المؤسسة، لهذا الغرض تم إجراء دراسة مكونة من 120 زبون في شركة الهاتف النقال وكالة الأغواط وذلك من أجـل تأكيـد نموذج السببية في مجال الخدمات.

**الكلمات المفتاحية :** النموذج البنيوي، نموذج القياس ، التقدير، جودة التسوية ، طريقة المربعات الصغرى

### **Abstract:**

The use of structural equation models in management science, especially in marketing, is a methodological and empirical promising axis and innovative direction toward development of the theory, based on a set of approaches and advanced techniques. Therefore, this article mainly focuses on explaining the value and interest of these second generation methods in the validation of measures and causality models, and the specification of the theoretical constructs and relationships studied simultaneously. After presenting an overview on the conceptual basis and procedure of carrying out a structural equation model, the second part of this article attempts to expose the common practice of the methods adopted by researchers in marketing. It seems important to propose concrete and illustrative example dealing with the study of the role of negotiation skills to increase sales in the enterprise. Finally, an investigation was made to 120 respondents in order to validate a causal model in services

**Keywords:** structural model, measurement model, estimation, fit indices , OLS

**تمهيد :** 

إن تطور أي علم كان لن يتأتى إلا بتطوير مناهجه وأساليبه، ومواكبته بكل صغيرة وكبيرة بما يحدث من حوله، وعلم الإدارة كباقي العلوم، قد تطور بصورة رهيبة منذ أن ادخلت الأساليب العلمية في مناهجه، حتـى باتـت معالجـة ظواهره تتسم بنوع من الدقة.

\_\_\_\_\_\_\_\_\_\_\_\_\_\_\_\_\_\_\_\_\_\_\_\_\_\_\_\_\_\_\_\_\_\_\_\_\_\_\_\_\_\_\_\_\_\_\_\_\_\_\_\_\_\_\_\_\_\_\_\_\_\_\_\_\_\_\_\_\_\_\_\_\_\_\_\_\_\_\_\_\_\_

والتسويق هو أحد فروع الإدارة قد تأثر باستخدام هذه الأساليب العلمية خاصة الإحصائية، وتعتبـر المعـادلات البنائية، إحدى هذه الأساليب التي مكنت من إعطاء بعد واسع في تفسير الظواهر والحالات المعقدة.

فالنمذجة بالمعادلات البنائية (SEM (هي منهجية إحصائية تقدم مجموعة من الاجراءات مثل بـاقي الطـرق و الاساليب الاحصائية مثل تقنية الانحدار المتعدد، التحليل العاملي وتحليل التغاير... ، فهي تسـتخدم لاختبـار نمـوذج نظري بتطبيق سلسلة من معادلات الانحدار و استخدامه يوفر امكانية جيدة لتحليل النماذج التفسيرية للظواهر الاجتماعية والاقتصادية و غيرها من الظواهر التي تنطوي على متغيرات متعددة و معقدة.

إن تقنيات النمذجة السببية (Causale Modélisation (وبالأخص المعادلات البنائية ترتكز على دراسـة التبـاين المشترك (التغاير (Covariance La) (وقد عرفت هذه الدراسة انتشارا واسعا من قبل الباحثين في علم الإدارة منذ بداية الثمانينات من القرن الماضي ، إن مفهوم السببية حسب أفلاطون (347-428 ق. م) يعني بالعلاقة بين حدث يسـمى السبب وحدث أخر يسمى النتيجة، بحيث يكون الثاني نتيجة الأول، وهكذا ترتبط السببية إلى الرغبة في المعرفة والسعي لمعرفة الحقيقة.

إن المعادلات البنائية بالمتغيرات الكامنة طورت بعناية في كثير من التخصصات نذكر منها العلوم الاجتماعيـة، إدارة الأعمال ، بحوث التسويق، هذه الأخيرة بفضل المعادلات البنائية مثلا نستطيع تفسير عملية قياس رضى أو وفـاء الزبائن

و تتحدد مشكلة هذه الدراسة في إبراز أهمية تطبيق المعادلات البنائية في بحوث التسويق، وينجـر وفـق هـذه الإشكالية تساؤلا رئيسا نحاول الإجابة عليه وهو :

ما هي الأسس التي تبنى عليها هذه الطريقة ؟ وكيف يتم استخدامها في بحوث التسويق؟

أما هدف الدراسة فيتمثل في التعرف على النمذجة بالمعادلات البنائية ومحاولة إبراز تطبيقاتها في ميدان بحـوث التسويق.

**- الإطار المفاهيمي:**إن نماذج المعادلات البنائية ذات المتغيرات الكامنة ترتكز على عدد معين من المفاهيم وسـنتطرق إلى نوعين من المعادلات:

-1 طريقة PLS .

-2 طريقة LisreL .

وقبل الخوض في تحليل هذين النوعين وجب تحديد بعض المفاهيم.

**-1-1 أنواع المتغيرات:** هناك تصنيفات للمتغيرات نذكر منها:

**-1-1-1 المتغيرات الكامنـة : Latents Variables Les:** هي متغيرات غير ملاحظة، ويتم قياسها بشكل غير مباشر ( نَأخذ شكل بيضوي أو دائري ) حيث نلجأ لقياسها باستخدام المتغيرات المقاسة<sup>1</sup> .

**-2-1-1 المتغيرات الظاهرة المقاسة: Manifestes Variables Les.**

و هي متغيرات ظاهرة يمكن قياسها مباشرة ( تأخذ شكل مستطيل ) 2 ، ولتوضيح ذلك نأخذ الأمثلة التالية:

- حجم مبيعات مؤسسة ما.
- التكاليف المباشرة لمنتوج ما.

المجلة الجز ائرية للتنمية الإقتصادية – عدد 05 / ديسمبر 2016

وهكذا فإن كل متغير من المتغيرات الظاهرة المشاهدة يمثل مؤشر واحد للمتغير الكامن، ولذلك عادة ما يستخدم الباحثون أدوات مختلفة لقياس المتغير الكامن او مجموعة من المتغيرات المشاهدة للاستدلال عليه لتحقيق قدر أكبر مـن الدقة في قياسه<sup>3</sup>.

**-3-1-1 المتغيرات الخارجية: Exogènes Variables.** 

هي متغيرات مستقلة بدون متغير سببي سابق، فهي تؤثر ولا تتأثر بأي متغير داخل النموذج، مثل أخطاء القياس وأي متغير مستقل داخل النموذج يؤثر ولا بتأثر<sup>4</sup>.

> **Le Modèle De Mesure Ou Modèle Externe :الخارجي النموذج أو القياس نموذج -2-1** هو نموذج فرعي من النموذج الكلي يبين العلاقة بين المتغيرات الكامنة والظاهرة<sup>5</sup>(أنظر الشكل1) **Le Modèle structurel Ou Modèle interne :الداخلي النموذج أو البنيوي نموذج -3-1** هو كذلك نموذج فر عي من النموذج الكلي يبين العلاقة بين المتغيرات الكامنة<sup>6</sup>( أنظر الشكل1) **الشكل رقم :1 أنواع المتغيرات**

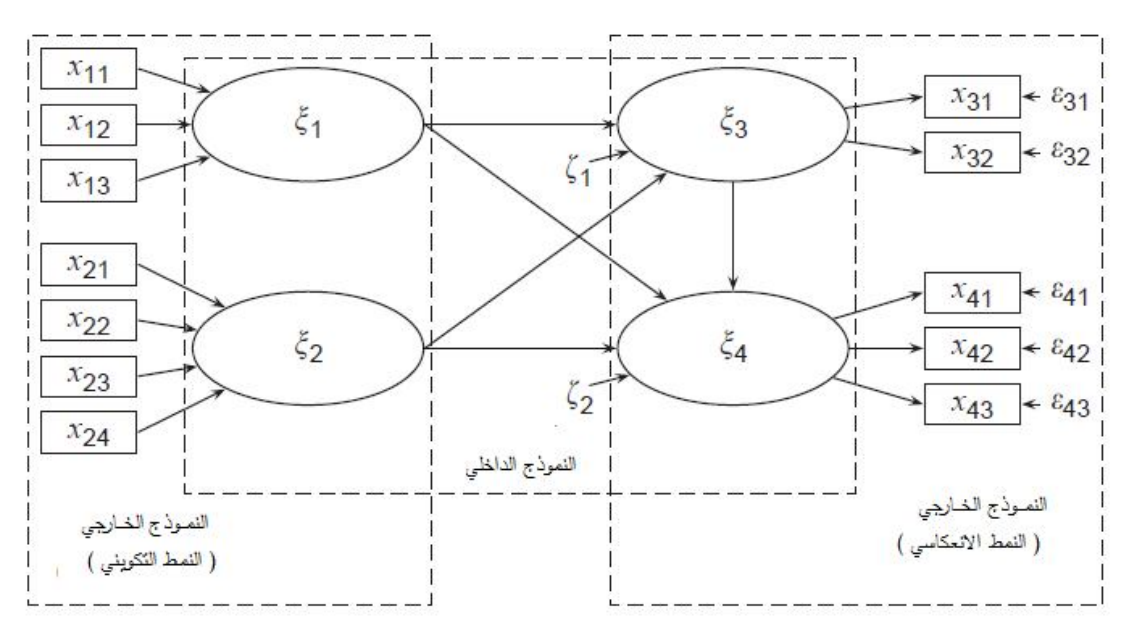

**Source:** Henseler, Jörg; Ringle, Christian M.; Sinkovics, Rudolf R . (2009). The use of partial least squares path modeling in international marketing, Advances in International Marketing, 20 ( 10 ): 277- 319.

**-2 أنواع النماذج المستخدمة في المعادلات البنائية:** هناك عدة نماذج مستخدمة في المعادلات البنائية أشهرها نوعين وهما:

- نموذج PLS.

- نموذج LisreL.

**-1-2 النموذج الأول: المربعات الصغرى الجزئية (Squares Least Partiel (**

وفقا لهذا الأسلوب عملية التقدير تتم باستخدام طريقة المربعات الصغرى، حيث تقسم معلمـات النمـوذج إلـى مجموعات جزئية وتتم باستخدام الانحدار البسيط والمتعدد، ويستخدم الأسلوب التكراري في تقدير لمجموعات الجزئيـة، وهذا توسيع لمفهوم النقطة الصامدة (fixe Point (، وقد طور **Wold** هذه الطريقة في سنوات 1980-1973-1965 7 ، وتجدر الإشارة في أن الانحدار وفق طريقة PLS هو مزيج ما بين تقنية الانحدار المتعدد ل y على x و طريقـة 8 التحليل بالمكونات الرئيسية (ACP ( لـ x

\_\_\_\_\_\_\_\_\_\_\_\_\_\_\_\_\_\_\_\_\_\_\_\_\_\_\_\_\_\_\_\_\_\_\_\_\_\_\_\_\_\_\_\_\_\_\_\_\_\_\_\_\_\_\_\_\_\_\_\_\_\_\_\_\_\_\_\_\_\_\_\_\_\_\_\_\_\_\_\_\_\_النمذجة بالمعادلات البنائية وتطبيقاتها في بحوث التسويق

**-1-1-2 طبيعة نموذج PLS:**  هناك ثلاثة أنماط اكثر استخداما في النمذجة بطريقة PLS والمبينة في الشكل.1 9 **أولا: النمط الانعكاسي:** كل متغير مقاس مرتبط بمتغيره الكامن بواسطة الانحدار البسيط  $X_{ki} = \pi_{ki}\xi_k + \varepsilon_{ki}$  : ويمكن كتابته وفق الصيغة التالية ، *kj* أخطاء القياس للمتغيرات المقاسة: مع القيود التالية:  $cor(\xi_{ii}, \xi_k) = 0, \quad \forall i \quad k = 1,...k, \quad \forall j = 1,...p_k$  $(\xi_{ii}, \xi_{iM}) = 0, \quad \forall i, j, L, \quad m = 1, \dots, p_k, \quad (i, j) \neq (L, m) \forall \quad k = 1, \dots$  $\mu_{ij}$ ,  $\mu_{k}$ ,  $\mu_{k}$ ,  $\mu_{k}$ ,  $\mu_{k}$ ,  $\mu_{k}$ ,  $\mu_{k}$ ,  $\mu_{k}$ ,  $\mu_{k}$  $cor(\xi_{ij}, \xi_{LM}) = 0, \quad \forall i, j, L, \quad m = 1, \dots, p_k, \quad (i, j) \neq (L, m) \forall \quad k = 1, \dots, k$ **ثانيا: النمط التكويني:** أنظر الشكل 1 وهو أقل استخداما من الأول حيث نفرض أن كل متغير كامن هو توليفة خطية مع متغيراته المقاسة المنــــاظرة لــــه<sup>10</sup>  $\mathcal{E}_k = \sum_j W_{kj} X_{kj} + \delta_k \,\,$  ويأخذ الصيغة التالية:

*k* : شعاع الأخطاء ونفرض متوسطه صفر وغير مرتبط مع المتغيرات الظاهرة. أما النمط الثالث فهو مزيج بين النمطين الأول و الثاني.

# **.La présentation Graphique البياني التمثيل -2-1-2**

حيث يتم تمثيلها وفق مخطط المسار (**Diagram Path**(، نعتبر نموذج بأربعة متغيرات كامنـة مرتبطـة، كـل متغير كامن مرتبط بمتغيرين مقاسين، ونوضح ذلك وفق الشكل الاتي :

**الشكل رقم 2 : التمثيل البياني لنموذج PLS**

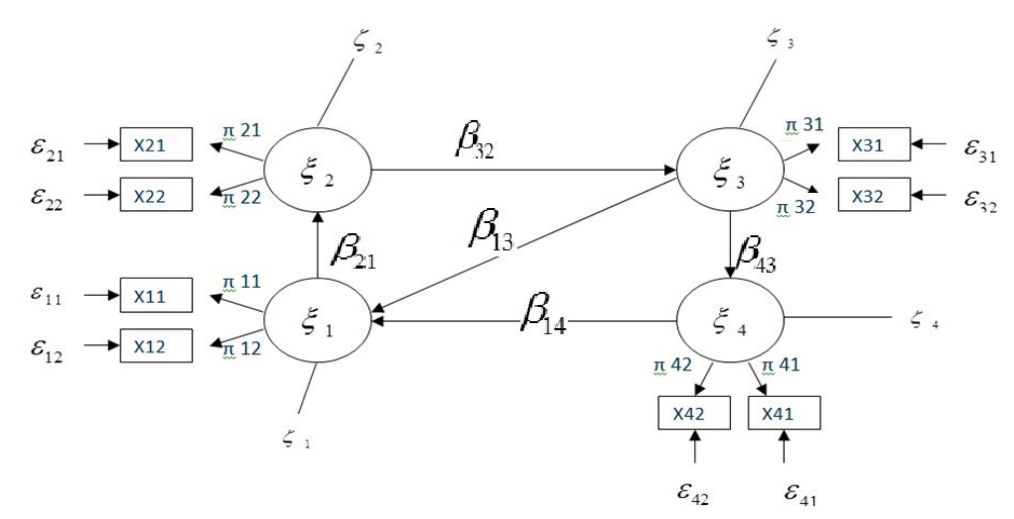

**المصدر:** نموذج من تصور الباحث الشكل السابق يقدم المعادلات البنائية ويعرف وفق المعادلات الآتية: , , , تتمثل كما يلي: 1 2 3 4 لدينا أربعة متغيرات كامنة 1 13 3 14 4 1 3 32 2 3 2 21 1 2 4 43 3 4 , ,  المتغيرات المقاسة المرتبطة بالمتغيرات الكامنة الداخلية (Endogènes (معرفة كما يلي: 1,2,3,4 , 1,2 *kj kj k kj k X j*  

المجلة الجزائرية للتنمية الإقتصادية – عدد 05 / ديسمبر 2016

**-3-1-2 اختبار النموذج:** وفقا لمدخل PLS لا توجد مؤشرات عامة تسمح بالحكم على جودة النموذج، لأنه لا توجد دالة أمثلة (optimiser à Fonction (مثل نموذج lisreL، ولكن يمكن أن نعـرف ثـلاث مسـتويات لاختبـار النموذج (جودة النموذج الخارجي، جودة النموذج الداخلي، جودة كل معادلة بنائية).

نبدأ باختبار الشراكية communauté de test، فشراكية المتغير المقاس ل Xpq متغير هو مربـع الارتبـاط أي لكل مجمع Bloc مؤشر للشراكية وهو متوسط مربع الارتباطات بين كل متغير مقاس في Bloc لكل محمع ع $\cos\beta$  مؤشر  $\cos\beta_{pq}=\cos^2(X_{pq},\xi_q)$  $^{2}(X_{_{\,\,pa}},\xi_{_{a}})$  المجمع مع متغير ه الكامن المرتبط معه 1  $\frac{1}{2} \sum_{c}^{p_q} cor^2(X_{pq}, \xi_q)$  $q = \sum$   $\sum$   $\sum$   $\sum$   $\sum$   $\sum$   $q$   $\sum$   $q$ *q p*  $com_a = \frac{1}{\sqrt{2}}\zeta$  *cor*<sup>2</sup>(*X p* ξ,  $com_q = \frac{1}{p_q} \sum_{p=1}$ 

أما اختبار الوفرة (redondance de test (فيقيس جودة النموذج البنائي لكل مجمع داخلـي P، ونأخـذ بعـين  $\text{Red}$ الاعتبار نموذج القياس ويحسب كما يلي:  $\text{Red}$  expliquent  $\text{H}_{q}$  ) ، الاعتبار نموذج القياس ويحسب كما يلي

²R معامل التحديد يقيس جودة النموذج الداخلي ويحسب كل متغير داخلي وفق دالة المتغيرات الكامنة المفسرة . (Goodness of fit) Gof اختبار أما

وهو مؤشر عام ويعرف كما يلي: 
$$
\frac{\overline{R^2}}{R^2}
$$
 (communauté ×  $\overline{R^2}$ ) وهو دو شر عام ويعرف كما يلي: العشترك

## **Méthode par l'analyse de la structure de covariance (Lisrel) (LI near Structural Relationship (LisreL))**

نشأت هذه الطريقة في نهاية الستينات وبداية السبعينات من القرن الماضـي، مـن طـرف السـويديين كـارل جورسكورج وداق شوربوم (sorbom dag et joreskog Karl (وتم استخدام هذا النموذج في ميدان التربية ثم عمم على باقي العلوم<sup>11</sup> ، حيث أن هذا النموذج مقدم كحالة خاصة من التحليل ببنية التباين المشترك (La covariance) مؤلف من التحليل بالمسارات وهذا ما يطلق عليه البناءات السببية، وبالتحليل العاملي الذي يبين العلاقات بين المتغيرات الكامنة و مؤشراتها<sup>12</sup> ، إن استخدام هذا النموذج قد طور منذ ظهور البرمجيات الإحصائية نذكر منها برنامج Lisrel من 1996 من 13 طرف جورسكورج أو برنامج EQS من طرف Benther أو برنامج Amos . **-1-2-2 عرض النموذج:** سوف يتم تمثيـل المتغيـرات الكامنـة عمومـا الداخليـة (Endogènes (والخارجيـة (Exogènes (بشكل منفصل، ولدينا نوعين من المعادلات -1 بالنسبة لنموذج القياس فتكون المعادلات كما يلي: *x y X Y*  $\xi + \delta$  $\xi + \varepsilon$  $=\Lambda_{x}\xi + \delta$  $=\Lambda_{v}\xi+\varepsilon$  $n = B\eta + \Gamma \xi + \zeta$  : - بالنسبة للنموذج البنيوي $\zeta$ وفيما يلي نستعرض بعض الرموز المستخدمة في طريقة LisreL و هي<sup>14</sup> : : متغيرات كامنة داخلية وهي التي تفسر من طرف متغير أو عدة متغيرات كامنة. : متغيرات كامنة خارجية مفسرة وغير الداخلية. y: متغيرات مقاسة نسبية مع المتغيرات الكامنة الداخلية. x: متغيرات مقاسة نسبية مع المتغيرات الكامنة الخارجية. : أخطاء القياس المرتبطة بالمتغير y. : أخطاء القياس المرتبطة بالمتغير x  $\pi$  : مصفوفة المعاملات الرابطة بين y و  $\eta$  والتي تسمى التشعبات (Loading) ونرمز لمها ب  $\Lambda$  $\pi$  : مصفوفة المعاملات الرابطة بين xو  $\zeta$  والتي تسمى التشعبات (Loading) ونرمز لـها ب $\Lambda_{_{\chi}}$ 

\_\_\_\_\_\_\_\_\_\_\_\_\_\_\_\_\_\_\_\_\_\_\_\_\_\_\_\_\_\_\_\_\_\_\_\_\_\_\_\_\_\_\_\_\_\_\_\_\_\_\_\_\_\_\_\_\_\_\_\_\_\_\_\_\_\_\_\_\_\_\_\_\_\_\_\_\_\_\_\_\_\_ النمذجة بالمعادلات البنائية وتطبيقاتها في بحوث التسويق : مصفوفة التباين المشترك ل : مصفوفة التباين المشترك ل : أخطاء القياس للمتغيرات الكامنة الداخلية. B: مصفوفة المعاملات البنائية للعلاقات بين المتغيرات الكامنة الداخلية. : مصفوفة المعاملات البنائية للعلاقات بين المتغيرات الكامنة الداخلية والخارجية. : مصفوفة التباين المشترك ل ) ksi(. : مصفوفة التباين المشترك ل ) zeta(. في ظل القيود التالية: و غير مرتبطين و غير مرتبطين و غير مرتبطين و غير مرتبطين و و غير مرتبطين q+p: عدد المتغيرات الظاهرة المقاسة. n: عدد المشاهدات. : مصفوفة تباين - تغاير بالنسبة لبيانات المجتمع. S: مصفوفة تباين- تغاير بين المؤشرات المقاسة (بيانات العينة). C: مصفوفة تباين- تغاير التي تولدت عن النموذج المفترض. : مصفوفة التباين المشترك (التغاير) ل . : مصفوفة التباين المشترك ل . تستخدم عملية التقدير المألوفة في تقدير معلمات نموذج LisreL، وحسب جورسكورج 1967 فصيغ المعادلات 15 البنائية تكون على النحو الاتي : .........(1) *m m B B R*  

$$
\eta = D\eta + I \xi + \xi \dots \dots \dots (1). \quad D \in \Lambda
$$
\n
$$
Y = \Lambda_y \eta + \varepsilon \dots \dots \dots \dots (2). \quad \Gamma \in R, \quad \eta \in R^{m \times 1}, \xi \in R^{m \times 1}
$$
\n
$$
X = \Lambda_x \xi + \delta \dots \dots \dots \dots (3). \quad \text{det}(I - B) \neq 0
$$
\n
$$
\eta_{(m \times 1)} = B_{(m \times m)} * \eta_{(m \times 1)} + \Gamma_{(n \times m)} * \xi_{(n \times 1)} + \zeta_{(m \times 1)} \quad \text{(with } \xi \in R^{m \times 1)} \text{ (in } \mathbb{Z})
$$
\n
$$
\eta_{(m \times 1)} = B_{(m \times m)} * \eta_{(m \times 1)} + \varepsilon \eta_{(m \times 1)} + \varepsilon \eta_{(m \times 1)} \quad \text{(in } \mathbb{Z})
$$
\n
$$
X_{(q \times 1)} = \Lambda_{y(p \times m)} * \eta_{(m \times 1)} + \varepsilon \eta_{(p \times 1)} \quad \text{(in } \mathbb{Z})
$$
\n
$$
\xi_{(n \times 1)} = \Lambda_{x(q \times n)} * \xi_{(n \times 1)} + \delta_{(q \times 1)}
$$
\n
$$
\text{d}X_{(q \times 1)} = \Lambda_{x(q \times n)} * \xi_{(n \times 1)} + \delta_{(q \times 1)}
$$
\n
$$
\text{d}X_{(m \times m)} = \eta_{(m \times n)} * \xi_{(n \times n)} \quad \text{(in } \mathbb{Z})
$$

في أول وهلة، يتكون نموذج LisreL من المعادلتين( 2) و(3) داخل المعادلة البنائية (1) ويمكـن تكـوين النمـوذج الخطي LisreL على النحو الأتي:

0, 0, 1, 1 نأخــذ *B m n p q x y* بأخــذ تكــون LisreL نمــوذج فرضــية ،  0 ( ) ( ) *E E* ، من خلال هذا النموذج لا نستطيع حل المعادلات بشكل عادي، وبهـذا الصـدد توجـد طـرق نكرارية لتقدير المعلمات، على العموم يستلزم هذا بناء مجموعة من المعادلات<sup>16</sup> ، هــذه المنهجيـــة تتطلـــب تعريـــف مصفوفة **تباين- تغـاير** covariance -variance Matrice مساوية للقيمة النظريـة théorique valeur لمصـفوفة تباين-تغاير، عناصر المصفوفة تباين-تغاير النظرية هي دوال غير خطية لمعلمـــات  $\Lambda_{_x}, \Lambda_{_y},$  و كـــذلك مصــــفوفة تباين-تغاير بالنسبة ل , , ,  ، و بأخذه ل 0=B نبسط الإجراءات على افتراض ان  0 ) ,( cov ، الأشعة

غير المقاسة (الكامنة )  $\eta$  و ع - معرفة بواسطة الأشعة المقاسة (المشاهدة) ل y و x على التـوالي بواســطة نمــوذج  $( I - B )$  القياس (التحليل العاملي)، علمــــا أن  $y \in R^{^{p \times 1}}, x \in R^{q^{\times 1}}$  و  $y \in R^{p^{\times 1}}$  cov( $\varepsilon, \eta$ ) =0 الجلسـة : لدينا (inversible) <sup>17</sup>، لدينا  $y = A_y (I - B)^{-1} (\Gamma \xi + \zeta) + \varepsilon$ ........(4) على افتراض ان  $\Lambda^t_x \Lambda^-_x$  قابلة للقلب نجري تغيير ا على المعدلة (3) بإدخال  $\Lambda^t_x$  بالنسبة للطرفين  $\Lambda_x^t = \Lambda_x^t \Lambda_x \xi + \Lambda_x^t \delta \Rightarrow \xi = (\Lambda_x^t \Lambda_x)^{-1} \Lambda_x^t (x - \delta) \dots (5)$ نعوض(5) في (4) فنحصل على  $y = \Lambda_y (I - B)^{-1} (\Gamma (\Lambda_x^t \Lambda_x)^{-1} \Lambda_x^t (x - \delta) + \zeta) + \varepsilon$ .......(6) المعادلة (6) هي مكافئة للمعادلتين (3) و(4) وهو النموذج العام الذي يستنتج منه مختلف النماذج الجزئية، على سـبيل *<sup>y</sup> Y* المثال من خلال وضع 0=B و 0 ، المعادلة (6) تختزل إلى النموذج العاملي لـــ y متغيرات  سنحاول الحصول على مصفوفة ا**لتباين – التغاير** من هذا النموذج ويكون هذا وفقا للشكل الآت*ي*<sup>18</sup>:  $(x)$  cov $(x, y)$  $cov(y, x)$   $v(y)$  $v(x)$  cov $(x, y)$ *C*  $y, x$   $v(y)$  $=\begin{bmatrix} v(x) & cov(x, y) \\ cov(y, x) & v(y) \end{bmatrix}$  $1/\Gamma\Delta\Gamma^t+W/(I-D)^{-1}\Lambda^t+\Omega = \Lambda (I-D)^{-1}\Gamma\Delta\Gamma^{-1}$ 1  $(I-B)^{-1}(\Gamma \Phi \Gamma^t + \Psi)(I-B)^{-1}\Lambda^t_{\nu} + \Theta_{\varepsilon}$   $\Lambda_{\nu} (I-B)^{-1}$  $(I - B)^{-1}$  $t$  t  $\mathbf{U} \mathbf{V}$   $\mathbf{I}$   $\mathbf{D}$ <sup>-1</sup>  $\mathbf{A}$ <sup>t</sup>  $y(\mathbf{I} \quad \mathbf{D})$   $(\mathbf{I} \cdot \mathbf{P} \mathbf{I} \quad \mathbf{I}) (\mathbf{I} \quad \mathbf{D})$   $\mathbf{A}_{y} \cdot \mathbf{O}_{g}$   $\mathbf{A}_{y}$  $\mathbf{L} \cdot \mathbf{L} \mathbf{D}$   $\mathbf{L} \cdot \mathbf{L} \mathbf{D}$  $\mathbf{x}$ *y*  $\mathbf{u}$   $\mathbf{v}$   $\mathbf{v}$   $\mathbf{v}$   $\mathbf{v}$   $\mathbf{v}$   $\mathbf{v}$  $(I-B)^{-1}(\Gamma \Phi \Gamma^t + \Psi)(I-B)^{-1} \Lambda^t_{\rm v} + \Theta_{\rm g} \quad \Lambda_{\rm v}(I-B)$ *C*  $I - B$ ε δ  $^{-1}$  $(\Gamma \Delta \Gamma^t + W)$  $(I - D)^{-1} \Lambda^t + \Omega$   $\Lambda$   $(I - D)^{-1} \Gamma \Delta \Gamma^{-1}$  $\overline{\phantom{0}}$  $\left[ \Lambda_{v}(I-B)^{-1}(\Gamma \Phi \Gamma^{t} + \Psi)(I-B)^{-1}\Lambda_{v}^{t} + \Theta_{\varepsilon} \quad \Lambda_{v}(I-B)^{-1}\Gamma \Phi \Gamma^{-1} \right]$  $C = \begin{bmatrix} C & -\frac{1}{2} & C & -\frac{1}{2} & C & -\frac{1}{2} & C & -\frac{1}{2} \\ C & \Lambda_x \Phi \Gamma^t (I - B)^{-1} \Lambda_y^t & \Lambda_x \Phi \Lambda_x^t + \Theta_{\delta} \end{bmatrix}$ 

تستخدم طريقة الجوزاية العظمى vraisemblance de Maximum لتقدير المعلمـات paramètres النمـوذج المفترض وذلك بغية الوصول الى أقصى تقليص للفروق بين عناصر المصفوفة **تباين-تغاير** التي يرمز لها ب S وقـيم العناصر التي نتاظرها في مصفوفة التباين تغاير التي تولدت عن النموذج المفترض والتي يرمز لمها ب C <sup>19</sup> .

# **(Estimation des paramètres de modèles (LisreL) النموذج معالم تقدير -2-2-2**

[ن المصفوفة C التي سنقوم بتقديرها انطلاقا من مصفوفة ت**باين -تغاير** الإمرريقية التي نطاق طيها S س نبحث من (S. C التي يجب أن تكونا الأقرب باتجاه الدالة المحسنه<sup>20</sup> التي لها للخصائص التالية:  
\n
$$
F(S,C)
$$
 و S التي يجب أن تكونا الأقرب باتجاه الدالة المحسنه<sup>20</sup>  
\n $F(S,C) \geq 0$   
\n $S = C \Leftrightarrow F(S,C) = 0$   
\n $S = C \Leftrightarrow F(S,C) = 0$   
\n $Q = Q$   
\n $P(S,C) = 0$   
\n $P(S,C) = 0$   
\n $P(S,C) = 0$   
\n $P(S,C) = 0$   
\n $P(S,C) = 0$   
\n $P(S,C) = 0$   
\n $P(S,C) = 0$ 

$$
P = tr(C^{-1}S) \xrightarrow{\iota} F_{ML} = Ln|C| - Ln|S| + tr(C^{-1}S) - P
$$
  
و هنال<sup>21</sup> طرق أخرى تستنده انتدیر معالم النموذج و هي حسب جورجسکوج ما يلي<sup>22</sup>:  
1 - طرية المربعات الحضر يعة المربعات الحضر يع

$$
U = \frac{1}{2}tr(S - C)^2
$$
   
   
   
 Méthode de moindres carrées généralisé  
– 2

$$
G = \frac{1}{2}tr(I - S^{-1}C)^2
$$
   
   
   
 3 - 3

\_\_\_\_\_\_\_\_\_\_\_\_\_\_\_\_\_\_\_\_\_\_\_\_\_\_\_\_\_\_\_\_\_\_\_\_\_\_\_\_\_\_\_\_\_\_\_\_\_\_\_\_\_\_\_\_\_\_\_\_\_\_\_\_\_\_\_\_\_\_\_\_\_\_\_\_\_\_\_\_\_\_ النمذجة بالمعادلات البنائية وتطبيقاتها في بحوث التسويق 1  $F_{ADF/WLS} = (S - C)^{t} W^{-1} (S - C)$ المصفوفة w هي مصفوفة الأوزان وتتألف من تغايرات عناصر S. **-3-2-2 التمثيل البياني graphique représentation:**  مثلها مثل طريقة PLS، سيتم تمثيلها وفق مخطط المسار diagram path، ونعتبر نمـوذج بأربعـة متغيـرات كامنـة ومرتبطة كل متغير كامن مرتبط بمتغيرين مقاسين. **الشكل رقم :3**التمثيل البياني لنموذج LisreL

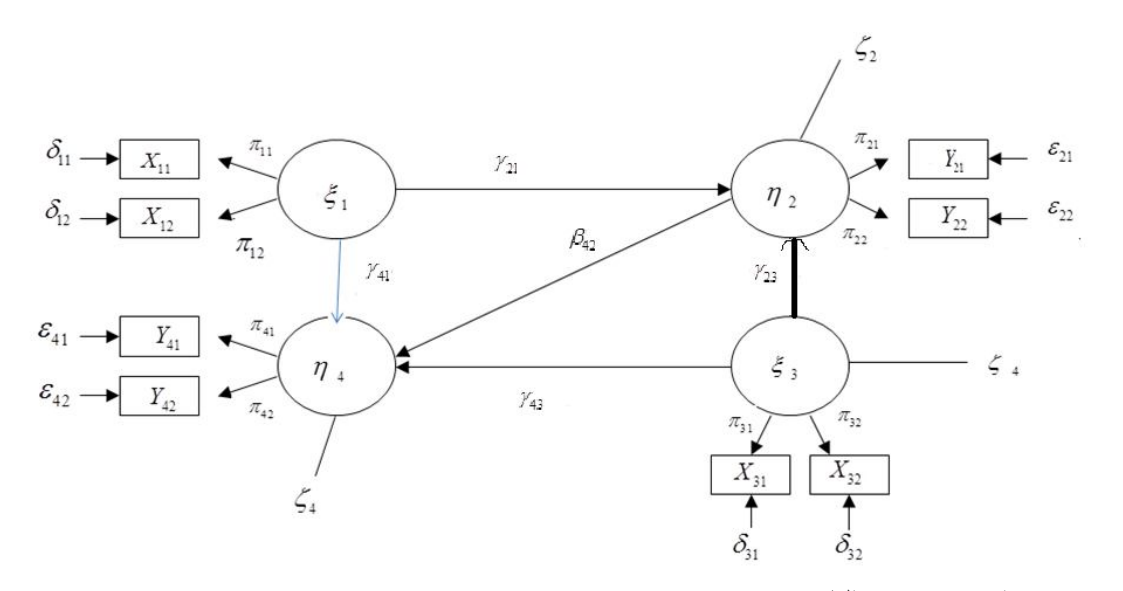

**المصدر**: نموذج من تصور الباحث ان الشكل السابق يقدم المعادلات البنائية ويكون تعريفها كالآتي: , حيث 4 2 لدينا متغيرين كامنين داخليين Endogènes،  $\eta_2 = \gamma_{21} \xi_1 + \gamma_{23} \xi_3 + \zeta_{22}$  $\eta_4 = \gamma_{41}\xi_1 + \gamma_{43}\xi_3 + \beta_{42}\eta_2 + \zeta_4$ أما المتغيرات المقاسة بالنسبة للمتغيرات الكامنة الخارجية Exogènes فتعرف كما يلي: 1,3  $\lambda_{kj} = \pi_{kj} \xi_k + \delta_{kj}$ ,  $\begin{cases} 0 & 1,2 \\ j = 1,2 \end{cases}$ *k X j*  $\pi_{ki}\xi_k + \delta_{ki}$ ,  $\begin{cases} k = 1 \end{cases}$  $= \pi_{kj} \xi_k + \delta_{kj}, \quad \{$  $j =$ أما المتغير ات المقاسة بالنسبة للمتغير ات الكامنة الداخلية فهي كما يلي<sup>22</sup>: 2,4  $\lambda_{kj} = \pi_{kj} \eta_k + \xi_{kj}$ ,  $\begin{cases} 0 & -i \ j = 1, 2 \end{cases}$ *k j*  $\gamma_{ki} = \pi_{ki}\eta_k + \xi_{ki}, \quad \begin{cases} k = 1 \end{cases}$  $=\pi_{kj}\eta_k+\xi_{kj},\quad \left\{$  $j =$ **-4-2-2 اختبار النموذج :** نقدم اهم المؤشرات وهي كما يلي : **Test de validation globale du modèle للنموذج عام اختبار : أولا**  $(n\!-\!1)F(S,\hat{\overset{\frown}{C}})=\chi^2(D\!f)$  اذا كان النموذج المدروس مضبوط اذن paramétré de nb – covariance de nb = Df درجات الحرية ، تكون هذه القيمة دالة ( النموذج مطـابق للبيانـات )عندما تكون النسبة 2 3 *Df* و 0.05: α )(p-value >α) أو 0.05: α)، هذا في حالة حجم العينة كبير (اكبر  $\frac{\chi^-}{2}$ من 200) ، أما اذا كان حجم العينة ما بين 100 و200 فيستحسن ان تكون النسبة اقل من 2.5، أمـــا اذا كـــان حجـــم العينة أقل من 100 فيستحسن ان نكون النسبة اقل من <sup>24</sup>2.

**ثانيا : مؤشر جذر متوسط مربع الخطأ التقريبي (RMSEA (Approximation of Error Square Mean Root**

**RMSEA** = 
$$
\sqrt{\frac{\chi_t^2 - df}{nf}}
$$
 =  $\sqrt{\frac{\chi_t^2}{df} - 1}$  =  $\sqrt{\frac{f}{df} - \frac{1}{n-1}}$ 

اذا ساوت القيمة 0.05 فأقل ذلك يدل على ان النموذج يطابق البيانات ، اما اذا كانت هذه القيمة ل 0.08 فـذلك يدل على ان النموذج يطابق البيانات بدرجة كبيرة ، واذا زادت عن 0.08 فيدل هذا على رفض النموذج <sup>25</sup>.

**La Qualité d'Ajustement (GFI) التسوية جودة :ثالثا**

$$
GFI = 1 - \frac{tr(W^{-\frac{1}{2}}(S - \hat{C})W^{-\frac{1}{2}})^2}{tr(W^{-\frac{1}{2}}SW^{-\frac{1}{2}})^2}
$$

 $\rm{Li}\,s$ تمثل مصفوفة الاوزان نتبع طريقة استخدام التقدير ، فبالنسبة ل  $\rm{S} = \rm{\hat{C}}$   $\rm{Li}\,s$  ، وبالنسبة ل $\rm{W}$ ، وبذلك ينـاظر <sup>26</sup> فان *S W* ، ان *GFI* يعطي نسبة المعلومات المفسرة للمصفوفة S ويقع في المجال 0,1 معامل التحديد في نموذج الانحدار المتعدد .

امبريقيا النموذج يكون مقبول اذا كانت هذه القيمة تساوي 0.95 و عموما إذا كانت هذه القيمة 0.9 *GFI*فـيمكن أن نعتبر هذا النموذج ملائم <sup>27</sup>.

**La Qualité d'Ajustement ajustée (AGFI) المعدلة التسوية جودة :رابعا**

$$
\text{AGFI} = 1 - \left[ \frac{n(n+1)}{2df} \right] \left[ 1 - \text{GFI} \right] : \text{GFI}
$$

يكون النموذج مقبول اذا كانت هذه القيمة تساوي 0.9 ، وعموما إذا كانت هذه القيمة أكبر من 0.85 يمكن أن نعتبر هذا النموذج ملائم<sup>28</sup> .

**خامسا : مؤشر جودة التسوية المعياري أو مؤشـر بنتلـر بونيـت -Bentler (normée ajustement'd Qualité Bonett NFI)**

$$
NFI = \frac{\chi_0^2 - \chi_t^2}{\chi_0^2}
$$

حيث  $\chi^2$  يمثل مربع كاي للنموذج الصفر*ي ،*  $\chi^2_t$  يمثل مربع كاي للنموذج المستهدف ( النموذج المختبر)، النمـــوذج 29 عموما مقبول اذا كانت هذه القيمة أكبر او تساوي 0.9 .

> **سادسا: مؤشر جودة التسوية غير المعياري (NNFI (normée non ajustement'd Indice** يطلق عليه كذلك نموذج **تيكير- لويس (TLI (Lewis-Tucker**

$$
NNFI = \frac{\frac{\chi_0^2}{df_0} - \frac{\chi_t^2}{df_t}}{\frac{\chi_0^2}{df_0} - 1}
$$

**30** النموذج عموما مقبول اذا كانت هذه القيمة أكبر او تساو**ي 0.9 .**

**Indice comparatif d'ajustement (CFI) المقارن المطابقة مؤشر :سابعا**

$$
CFI = \frac{(\chi_0^2 - df_0) - (\chi_t^2 - df_t)}{(\chi_0^2 - df_0)}
$$

يقارن بين النموذج المدروس مع النموذج المناظر له في حالة الاستقلالية بين المتغيـرات الظـاهرة ، النمـوذج **31** عموما مقبول اذا كانت هذه القيمة أكبر او تساو**ي 0.9 .** \_\_\_\_\_\_\_\_\_\_\_\_\_\_\_\_\_\_\_\_\_\_\_\_\_\_\_\_\_\_\_\_\_\_\_\_\_\_\_\_\_\_\_\_\_\_\_\_\_\_\_\_\_\_\_\_\_\_\_\_\_\_\_\_\_\_\_\_\_\_\_\_\_\_\_\_\_\_\_\_\_\_النمذجة بالمعادلات البنائية وتطبيقاتها في بحوث التسويق

### **-3-2 مقارنة بين طريقتي PLS و LisreL**

قلنا سلفا ان طريقة LisreL تقدر بواسطة طريقة الجوازية العظمى (ML (لجملة المعادلات البنائية، كل متغيـر مقاس بكتب على شكل دالة بواسطة متغيره الكامن  ${\cal X}_{jh} = {\cal X}_{jh}$  ،  $X_{jh} = \lambda_{jh}$  ، المعامـــل الاول  $\lambda_{j1}$  بيثبــت ب 1 والبــــاقي يقدرون بواسطة (ML) وذلك بافتراض ان المتغيرات المقاسة تتبع التوزيع الطبيعي المتعدد (multi normale) .

أما خوارزمية PLS فتتم التقديرات جزء بجزء، بالنسبة للمتغيرات الكامنة فعملية التقدير تتم بواسـطة الطـرق التكرارية بين التقدير الخارجي و التقدير الداخلي، فالتقدير الخارجي للمتغيرات الكامنة توحـد (standardisées (وتقـدر بواسطة توليفة خطية مع متغيراتها الظاهرة ، فيما يخص التقدير الداخلي نعتبر عند تقدير المتغيـرات الكامنـة وجـود ارتباط ، القيمة الابتدائية (initiale valeur (لمعاملات الانحدار مساوية الى <sup>1</sup> كدالة ارتباط بين المتغيرات الكامنـة ، أو بين المتغيرات الكامنة ومتغيراتها المقاسـة المرتبطـة بهـا ، المعـادلات البنائيـة تقـدر بواسـطة الانحـدار المتعدد<sup>32</sup>(OLS).

والجدول التالي يقدم مقارنة بين الطريقتين:

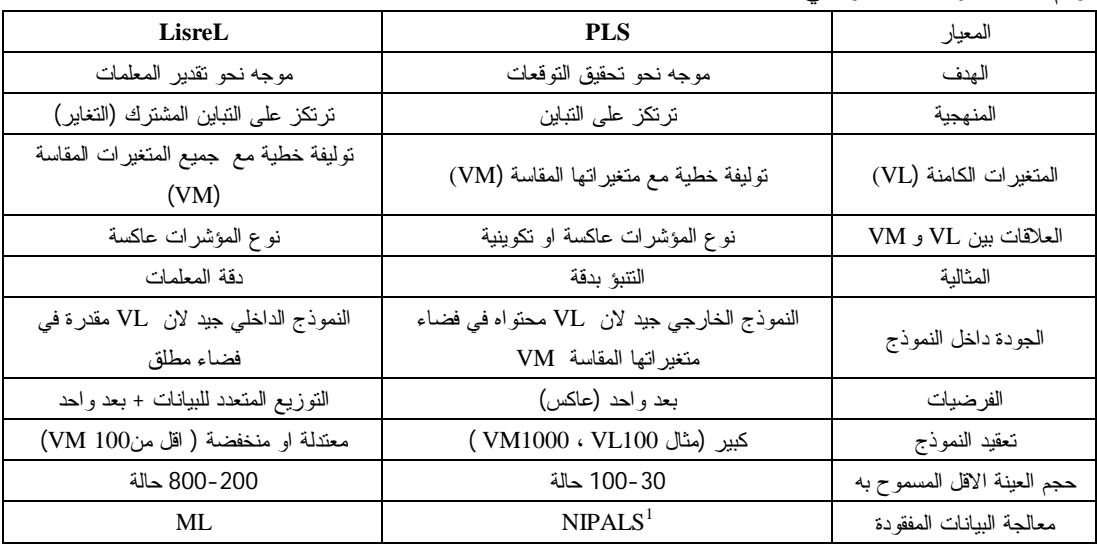

جدول رقم :01 مقرنة بين طريقتي **PLS و LisreL**

.saporta ; stan ,op, cit - **: المصدر**

أما عن استخدامات النموذجين فبالنسبة ل PLS فكثير ما تستخدم في التسويق، أما عن نموذج LisreL، فيستخدم في علم الاجتماع، علم النفس....

-4 **مثال تطبيقي في التسويق:** تم استخدام بيانات افتراضية بدراسة حول دور مهارات التفاوض في زيـادة مبيعـات وولاء زبائن شركة الهاتف النقال ، حيث يتكون حجم العينة من 120 زبون و من خلال استجوابهم حـول مهـارات التفاوض لدى رجال البيع الشركة ودرجة ولائهم ، وهذا ملخص حول المتغيرات :

- **- المتغير الأول:** مهارات تفاوض رجال البيع ( متغير مستقل ).
	- **- المتغير الثاني:** مبيعات الشركة ( متغير تابع ).
		- **- المتغير الثالث:** الولاء الزبائن( متغير تابع ).

كما تم استخدام مقياس ليكرت ذو ثلاث درجات لتقييم إجابات الزبائن، من اجل تسهيل عملية المعالجة تم إعطاء أوزان وهي كما يلي :

موافق: (3)

 $\overline{a}$ 

<sup>1</sup> **NIPALS** (**N**onlinear estimation by **I**terative **PA**rtial least **S**quares, ( Wold, 1966) ).

المجلة الجز ائرية للتنمية الإقتصادية – عدد 05 / ديسمبر 2016

- محايد: (2)
- غير موافق: (1)

**-1-3 مشكلة الدراسة:** نظراً للتطور الحاصل في سوق الاتصالات والتغير السريع في تكنولوجيا الاتصـال، وجـب على كل مؤسسة الاستعداد الجيد لمواجهة الأوضاع التنافسية والصمود أمام تصفيات هذا التطور.

ومواكبة لهذا تعمل مؤسسة الهاتف النقال في السوق الجزائرية جاهدةً لتحسين عملية التفاوض لدى رجال البيـع من أجل الحصول على ولاء زبائنها لعلاماتها التجارية، فقد توصلت إلى أن مصدر ربحها و استمراريتها يرتكز علـى تطوير مهارات رجال البيع، ومن أجل معرفة هل تساهم مهارات التفاوض رجال البيع في التأثير على زيادة المبيعـات وزيادة ولاء زبائن الهاتف النقال ، تم صياغة التساؤل الرئيسي فيما يلي :

**إلى أي مدى يمكن أن تساهم مهارات التفاوض لدى رجال البيع في تحسين وزيادة المبيعـات و ولاء زبـائن شركة الهاتف النقال ؟** 

- و أنبثق من هذا التساؤل الرئيسي أسئلة فرعية وهي كما يلي: -1 هل يوجد تأثير معنوي لمهارات التفاوض لدى رجال البيع في زيادة مبيعات شركة الهاتف النقال ؟ -2 هل يوجد تأثير معنوي لمهارات التفاوض لدى رجال البيع في زيادة ولاء زبائن شركة الهاتف النقال ؟ -3 هل يوجد تأثير معنوي لولاء زبائن على زيادة مبيعات شركة الهاتف النقال ؟ في ضوء الدارسات السابقة و مشكلة الدراسة تمت صياغة الفرضية الرئيسية تليها الفرضيات الجزئية: **-2-3 الفرضية الرئيسية :** تساهم مهارات التفاوض لدى رجال البيع في زيادة مبيعات و ولاء زبائن شركة الهـاتف النقال.
	- **-3-3 الفرضيات الجزئية:**
- **الفرض الأول: ( 0H (** لا يوجد تأثير معنوي لمهارات التفاوض لدى رجال البيع في زيادة مبيعات شـركة الهـاتف النقال عند مستوى معنوية 5%.
- **الفرض الثاني : (0H (** لا يوجد تأثير معنوي لمهارات التفاوض لدى رجال البيع في زيـادة ولاء زبـائن شـركة الهاتف النقال عند مستوى معنوية %5 .
- **الفرض الثلث : (0H (** لا يوجد تأثير معنوي لولاء زبائن على زيادة ربحية شركة الهاتف النقـال عنـد مسـتوى معنوية %5 .

**-4-3 نموذج الدراسة : وأقترح الباحث نموذجاً يحقق الأهداف التالية:**  - توضيح مهارات تفاوض رجال البيع من رؤية الزبون و التي تحدد علاقته بالشركة فتجعله يبقي علـى نيتـه بعـدم التحول وقد تمثلت أبعاد التفاوض من منظور الزبون عدد من المهارات و المتضمنة : أ - مهارات الاتصال ، ب - المعرفة بالمنتوج ، ت – الشخصية ، ث – التفاوض ، ج – الثقة ،ح - الاعتمادية . - التعرف على نواحي القصور في عملية التفاوض لدى مقدمي الخدمة في شركة الهاتف النقال. - التعرف على مدى ولاء زبائن شركة الهاتف النقال من خلال عملية التفاوض التي يقوم بها رجال البيع ، أمـا عـن النموذج المقترح للبحث فهو كالاتي :

النمذجة بالمعادلات البنائية وتطبيقاتها في بحوث التسويق

**شكل رقم :4**النموذج المقترح للبحث

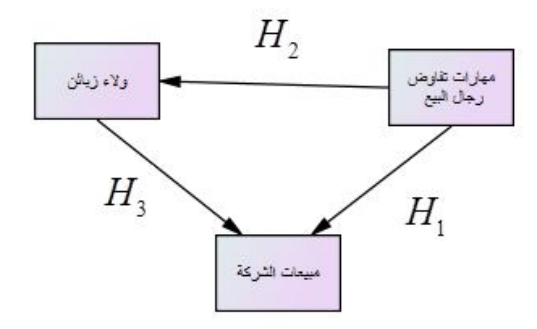

\_\_\_\_\_\_\_\_\_\_\_\_\_\_\_\_\_\_\_\_\_\_\_\_\_\_\_\_\_\_\_\_\_\_\_\_\_\_\_\_\_\_\_\_\_\_\_\_\_\_\_\_\_\_\_\_\_\_\_\_\_\_\_\_\_\_\_\_\_\_\_\_\_\_\_\_\_\_\_\_\_\_

**المصدر:** من فرضيات نموذج الدراسة **-5-3 متغيرات البحث:** بعد صياغة الفرضيات يمكن توضيح متغيرات الدراسة كما يلي: **الفرض الأول: المتغير المستقل :** مهارات التفاوض لدى رجال البيع . **المتغير التابع :** مبيعات شركة الهاتف النقال. **الفرض الثاني: المتغير المستقل :** مهارات التفاوض لدى رجال البيع . **المتغير التابع :** ولاء زبائن شركة الهاتف النقال. **الفرض الثالث: المتغير المستقل :**ولاء زبائن شركة الهاتف النقال. **المتغير التابع :**ربحية شركة الهاتف النقال. -5 **اختبار فرضيات الدراسة:** تم تطبيق برنامج Lisrel لفحص النموذج السببي العام ( اختبـار الفرضـية العامـة ) ، وتطبيق برنامح AMOS SPSS لفحص الفرضيات الجزئية. **-6-3 اختبار الفرضية العامـة :** تمت معالجة بيانات الدراسة باستخدام برنامج Lisrel ) نسخة 9.2 ) ، حيث تحصلنا على الشكل رقم (5) الشكل رقم 5 : النموذج السببي 1

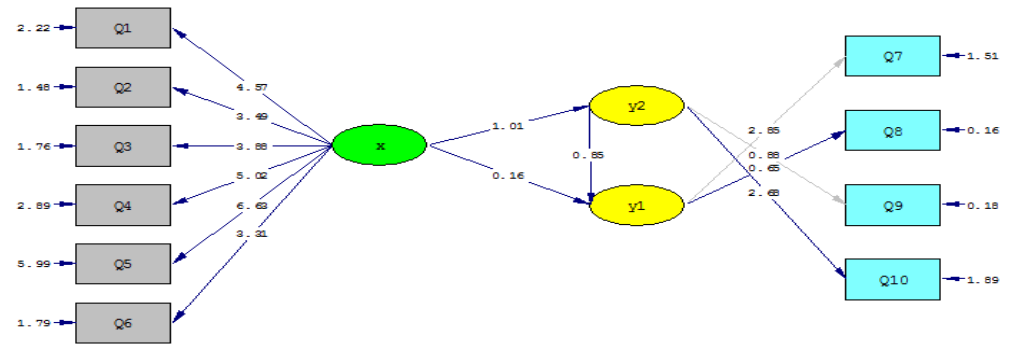

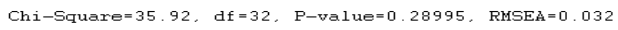

**المصدر:** من مخرجات Lisrel بناء على النموذج المفترض

المجلة الجزائرية للتنمية الإقتصادية – عدد 05 / ديسمبر 2016

حيث تمثل المتغيرات ( x : مهارات تفاوض رجال البيع ) ، ( 1y : مبيعات ش. الهاتف النقـال )، ( 2y : ولاء الزبائن ) ، ونلخص أهم المؤشرات في الجدول الاتي :

الجدول رقم 2 : أهم المؤشرات

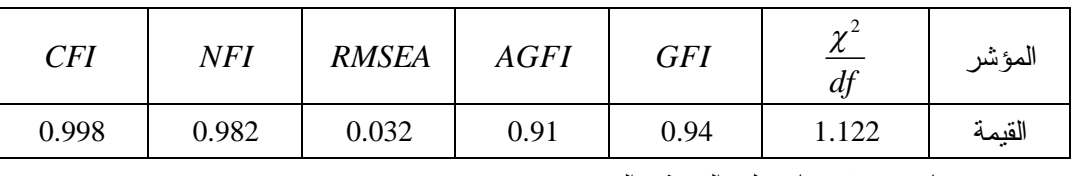

المصدر: من مخرجات Lisrel بناء على النموذج المفترض

**أما تفسير النتائج فنوجزها فيما يلي:** يشير الجدول رقم (1) إلى أن النموذج البنيوي يقدم أحسن تسـوية ، لأن النسبة هي في حدود المعقول حيث أن أفضل نسبة كما أشرنا إليها سابقا هي أقل من 2.5 للعينات ما بـين 100 و200 مفردة . أما المؤشرات : ، ، ، *CFI* ، فكذلك تعد جد حسنة لأنها أكبر من 0.9 ، أمـا *NFI AGFI GFI* مؤشر ، فهو بدوره جيد لأن قيمته أقل من 0.1 . *RMSEA* 2 *df* χ

وبالتالي نأخذ بصحة الفرضية العامة القائلة : **تساهم مهارات التفاوض لدى رجال البيع فـي زيـادة مبيعـات وزيادة ولاء زبائن شركة الهاتف النقال.**

**-7-3 اختبار الفرضيات الجزئية:** تمت معالجة بيانات الدراسة باستخدام برنامج AMOS SPSS ) نسخة 22 )، حيث تحصلنا على الشكل رقم (6) الشكل رقم 6 : النموذج السببي 2

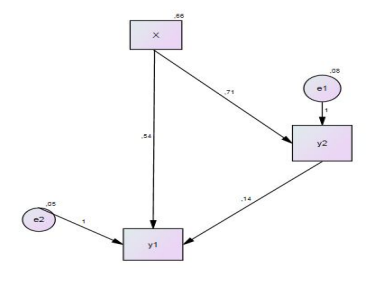

المصدر: من مخرجات Amos spss بناء على النموذج المفترض حيث تمثل المتغيرات ( x : مهارات تفاوض رجـال البيع ) ، ( 1y : مبيعات ش. الهاتف النقال)، ( 2y : ولاء الزبائن ) ، ونلخص اختبار T في الجدول رقم (2) الـذي يقدم مدلولية مهمة للارتباطات السببية بين ( x : مهارات تفاوض رجال البيع ) و ( 1y : الربحية ش. الهاتف النقال) و ( 2y : ولاء الزبائن ).

الجدول رقم 3 :

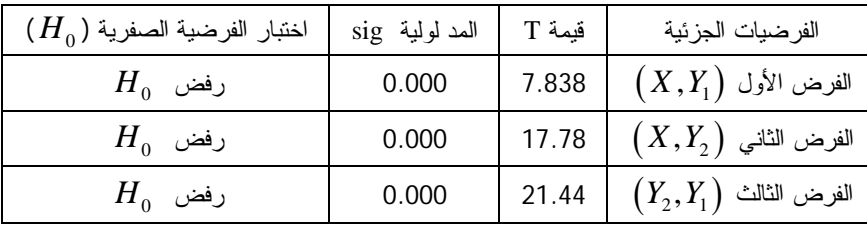

المصدر: من مخرجات Amos spss بناء على النموذج المفترض

\_\_\_\_\_\_\_\_\_\_\_\_\_\_\_\_\_\_\_\_\_\_\_\_\_\_\_\_\_\_\_\_\_\_\_\_\_\_\_\_\_\_\_\_\_\_\_\_\_\_\_\_\_\_\_\_\_\_\_\_\_\_\_\_\_\_\_\_\_\_\_\_\_\_\_\_\_\_\_\_\_\_النمذجة بالمعادلات البنائية وتطبيقاتها في بحوث التسويق

نبدأ بالفرضية الجزئية الأولى القائلة : **لا يوجد تأثير معنوي لمهارات التفاوض لدى رجال البيـع فـي زيـادة مبيعات شركة الهاتف النقال عند مستوى معنوية %5 ،** وبالرجوع الى الجدول السابق فقد تم رفض وبالتالي قبول *H*0 أي **يوجد تأثير معنوي لمهارات التفاوض لدى رجال البيع في زيادة مبيعات شركة الهاتف النقال عند مستوى** *H*1 **معنوية .%5** 

فيما يخص الفرضية الجزئية الثانية القائلة: **لا يوجد تأثير معنوي لمهارات التفاوض لدى رجال البيع في زيادة ولاء زبائن شركة الهاتف النقال عند مستوى معنوية %5 ،** وبالرجوع الى الجدول السابق فقد تم رفض وبالتالي *H*0 قبول أي **يوجد تأثير معنوي لمهارات التفاوض لدى رجال البيع في زيادة ولاء زبائن شركة الهاتف النقال عند** *H*1 **مستوى معنوية %5 .** 

أخيرا الفرضية الجزئية الثالثة القائلة : **لا يوجد تأثير معنوي لولاء زبائن على زيادة مبيعات شـركة الهـاتف النقال عند مستوى معنوية ،%5** وبالرجوع الى الجدول السابق فقد تم رفض وبالتالي قبول أي **يوجد تأثير** *H*<sup>1</sup> *H*<sup>0</sup>**معنوي لولاء زبائن على زيادة مبيعات شركة الهاتف النقال عند مستوى معنوية** .**%5**

**الخلاصة :**

النمذجة بالمعادلة البنائية هي إحدى الطرق الإحصائية الحديثة حيث يتم النظر الى الظاهرة المدروسة من خلال بناء نموذج قياس يتضمن مجموعة من المؤشرات الدالة عليه واختبار مدى صدق هذا النموذج، حيث تتم عملية تحديـد علاقات التأثير والتأثر بين المتغيرات المكونة للدراسة .

وفي هذا السياق فأن استخدام هذه الطريقة في علم الإدارة عموما وبحـوث التسـويق خصوصـا لـه شـروط ومتطلبات يجب مراعاتها و إتباعها من قبل الباحث .

تم تطبيق هذا الأسلوب من خلال المثال الافتراضي المقدم في ميدان التسويق و كان الهدف من هذه النمذجة في دراسة دور عملية التفاوض في زيادة المبيعات وولاء شركة الهاتف النقال ، و القيام بتوضـيح العلاقـات الموجـودة والمؤثرة بين المتغيرات المكونة لمهارات التفاوض لدى رجال البيع مع وفاء زبائن شركة الهاتف النقال ، وكذلك تـأثير ولاء زبائن الهاتف النقال على زيادة مبيعات الشركة الهاتف النقال ، و بعد هذه الدراسة الإمبريقية تـم قبـول بصـحة فرضيات الجانب الميداني .

**الهوامش والمراجع :**

<sup>1</sup> - SKRONDAL, ANDERS ;RABE-HESKETH, SOPHIA . (2007). Latent Variable Modelling: A Survey, Board of the Foundation of the Scandinavian Journal of Statistics , 34(1) : 712–745 .

 $2$  - Tenenhaus, Michel. (1998). La régression PLS : théorie et pratique, paris, Technip.

<sup>3</sup>- المهنداوي، فتحي ياسر المهدي، ( 2007 )، منهجية النمذجة بالمعادلة البنائية في الإدارة التعليمية، مجلة التربيـــة والتتميـــة،

مصر ، العدد ،40 ص.5:

- <sup>4</sup> Henseler, Jörg; Ringle, Christian M.; Sinkovics, Rudolf R. (2009). The use of partial least squares path modeling in international marketing, Advances in International Marketing, 20 ( 10 ): 277-319.
- <sup>5</sup> Kwong, Ken; Wong, Kay. (2013). Partial Least Squares Structural Equation Modeling (PLS-SEM) Techniques Using Smart PLS , Marketing Bulletin , 24(1):1-32.
- 6 Kwong , Ken ; Wong , Kay ,op cit.
- $<sup>7</sup>$  Fornell, claes; bookstein, fred, (1982), Two structural equation models LisreL and PLS applied to</sup> consumer exit voice theory , Journal of marketing research , 19(4): 440-452.
- <sup>8</sup> Tenenhaus, Michel. (1999). L'apprche PLS, Revue de statistique appliquée, 47(2): 5-40.
- <sup>9</sup> Jackbowing, Emanuel. (2012). les modèles d'équations structurelles à variables latentes cours des statistiques multivariées approfondie, centre d'étude et de recherche en informatique et communication – Cédric - .
- <sup>10</sup> Jackbowing, Emanuel. (2007). contribution aux modèles d'équations structurelles à variables latentes, thèse doctorat soutenue publiquement à l'université de paris, p :27.
- <sup>11</sup> Hooper, D., Coughlan, J., Mullen, M. (2008). Structural Equation Modelling: Guidelines for Determining Model Fit, Electronic Journal of Business Research Methods , 6(1), 53-60.
- $12$  Oestermark .R ; Aaltonen. J. (1995). the structural relationship between financial rations and capital asset pricing , journal of systems sciences, 26(5) : 1129-1152.
- <sup>13</sup> Roussel, patrice ; wacheux, frédéric , Management des ressources humaines: Méthodes de recherche en sciences humaines et sociales , de boeck, Bruxelles, 2005 .
- <sup>14</sup> Fox, John. (2006). An Introduction to Structural Equation Modelling, Department of Politics and International Relations ESRC Oxford Spring School.
- <sup>15</sup> Oestermark .R ; Aaltonen ,op, cit.
- <sup>16</sup> Gillard, Jonathan. (2010). An overview of linear structural models in errors in variables regression, REVSTAT - statistical journal, 8(6):57-80.
- <sup>17</sup> Oestermark ; Aaltonen ,op, cit.
- <sup>18</sup> Gillard, 2010, op, cit.

19 - تيغرة ، أمحمد بوزيان ، التحليل العاملي الاستكشافي والتوكيدي، دار المسيرة ،عمان ، (2012 ) ، ص.118:

- $20$  jackbowing, 2007, op, cit.
- <sup>21</sup> Joreskorg, karl. 1978.structural analysis of covariance and correlation matrices, psychometrika, 43 (4): 443-477.
- $2<sup>22</sup>$  Saporta, Gilbert ; stan, valentina. (2015). une comparaison expérimentale entre les approches PLS et LisreL, cedric .cnam.fr.
- $^{23}$  De Carvalho, Jackson; Chima, Felix O. (2014). Applications of Structural Equation Modeling in Social Sciences Research, American International Journal of Contemporary Research, 4(1): 6- 11 .
- $2<sup>24</sup>$  jackbowing , 2012, op, cit.
- <sup>25</sup> StataCorp. (2013). Stata: Release 13, Statistical Software, College Station, Texas, TX: StataCorp LP.
- $2<sup>26</sup>$  jackbowing , 2007, op, cit.
- <sup>27</sup> Schermelleh-Engel, Karin; Moosbrugger, Helfried; Müller, Hans. (2003). Evaluating the Fit of Structural Equation Models: Tests of Significance and Descriptive Goodness-of-Fit Measures , Methods of Psychological Research , 8(2): 23-74.
- <sup>28</sup> Schermelleh-Engel et al. ,op, cit.

\_\_\_\_\_\_\_\_\_\_\_\_\_\_\_\_\_\_\_\_\_\_\_\_\_\_\_\_\_\_\_\_\_\_\_\_\_\_\_\_\_\_\_\_\_\_\_\_\_\_\_\_\_\_\_\_\_\_\_\_\_\_\_\_\_\_\_\_\_\_\_\_\_\_\_\_\_\_\_\_\_\_

- $29$  Tenenhaus 2015, op, cit.
- <sup>30</sup> Hoyle, Rick. H. (2012). Handbook of structural equation modeling, New York, Guilford print book.
- <sup>31</sup> Jackson, Dennis L.; Gillaspy, Jr, J. Arthur; Purc-Stephenson, Rebecca .( 2009 ). Reporting Practices in Confirmatory Factor Analysis: An Overview and Some Recommendations , Psychological Methods , 14 (1): 6–23.
- 32 saporta ; stan ,op, cit.